2024/04/26 05:38 1/1 Aircraft Allocation

## **Aircraft Allocation**

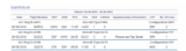

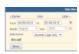

Report 'Aircraft Allocation' - daily flights with the allocated crew, cargo & pax data included

This report shows daily flights with allocated crew. The additional details are the number of pax and cargo data (if entered to the Journey Log).

Details displayed in this report are: date, flight number, ADEP/ADES, STD/STA, Pax number, cargo, supplementary info, CPT, number of crew.

You can either display data sorted by Plan (schedule), Available or Journey Logs inputs.

It ispossible to export the report to Excel file. When it's done you will see **Revision Number** - how many times the report was printed. Detail **Configuration** means the layout of the aircraft - **Y** stands for economy type of the aircraft. The number next to it is the aircraft capacity (added in Settings > Fleet edition screen).

From:

https://wiki.leonsoftware.com/ - Leonsoftware Wiki

Permanent link:

https://wiki.leonsoftware.com/leon/aircraft-allocation

Last update: 2016/08/30 13:06

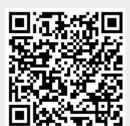